# **Set-up for delivery of real-time forecast data from ECMWF**

Real-time data is delivered to authorised or licensed users either directly by ECMWF or via the [chosen](https://www.ecmwf.int/en/about/contact-us/catalogue-contact-points)  [Member or Co-operating State National Meteorological Service](https://www.ecmwf.int/en/about/contact-us/catalogue-contact-points). This choice is specified during the [ordering](https://www.ecmwf.int/en/forecasts/access-forecasts/ordering) process.

### <span id="page-0-0"></span>Real-time forecast data delivery - technical set-up

Our technical team will set up the dissemination of the data based on the information you have provided in the registration form that you completed when you ordered your real-time data.

We will contact you via the ticket you would have open with us to let you know that the set-up is ready and that dissemination can start.

## <span id="page-0-1"></span>Required information for delivery of real-time forecast data from ECMWF

We deliver real-time products via ftp, sftp, AmazonS3, Microsoft Azure and Google Cloud. Please click on one of the options below to see the exact requirements for all these methods.

We will need the following information:

- host name or IP
- protocol (ftp/sftp)
- username and password with permission to read-write and rename
- receiving directory

Please note that for **ftp** we support the following ports: 21 (standard) 2121 (non standard)

For **sftp** we support: 22 (standard) 2222 (non standard) We will need the following information:

- aws\_access\_key\_id
- aws\_secret\_access\_key
- Bucket name

We need the following permissions: s3:DeleteObject, s3:PutObject, s3:GetObject, s3:ListBuckets We will need the following information:

- SAS (SharedAccessSignature) URL with access to service, container and objects. (The URL should contain parameter srt=sco).
- Blob container name

We need the following permissions: blob.upload(), blob.exists(), blob.delete(), blob.upload(), blob. download() and blob.getProperties(). For Google Cloud Platform, we are using the s3 API to access your account. We will need the following information:

- $\bullet$ Access ID
- Secret
- Bucket name

Our dissemination system is built in such a way that we push files. When we disseminate data from our data store, we are not only pushing objects. We are also checking if an existing object is not there already and if it is the case then we will delete it. The latter is, for example, necessary if a previous file was corrupted and we need to resend it. This means that we need permissions to rename and overwrite files we put into the receiving directory.

During the transmission, dissemination files have the extension '.tmp'. If the transmission is unsuccessful for whatever reason, it is repeated. The file gets renamed to its original name only after successful transmission.

#### **Contents of this page**

- Real-time forecast data [delivery - technical set-up](#page-0-0)
- Required information for [delivery of real-time](#page-0-1)  [forecast data from ECMWF](#page-0-1) [Access to ECPDS](#page-1-0)

#### **Get help**

Create a support ticket in our Support portal

[Licence and invoice](https://jira.ecmwf.int/plugins/servlet/desk/portal/3/create/45)

**Contents of this space**

[Expand all](#) [Collapse all](#)

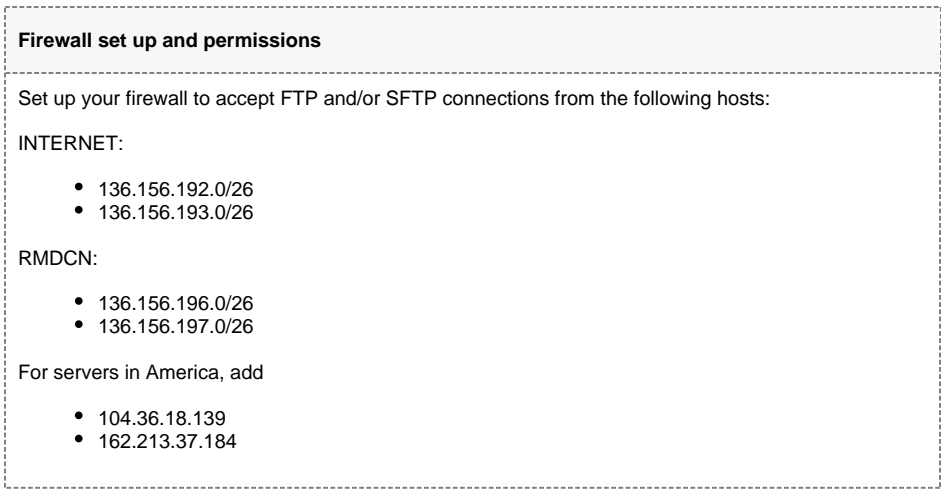

### <span id="page-1-0"></span>Access to ECPDS

**On 31 March 2023, ECMWF retired the ActivIdentity (HID) Security Tokens that have been used to provide a two-factor (strong) authentication access to ECMWF systems since 2007, and has replaced these with a TOTP (Time-based One-Time Password) Client application.** 

To access ECPDS you will need to configure TOTP.

Please find further details on the set up here:

[Using Time-based One-Time Passwords](https://confluence.ecmwf.int/display/UDOC/Using+Time-based+One-Time+Passwords)